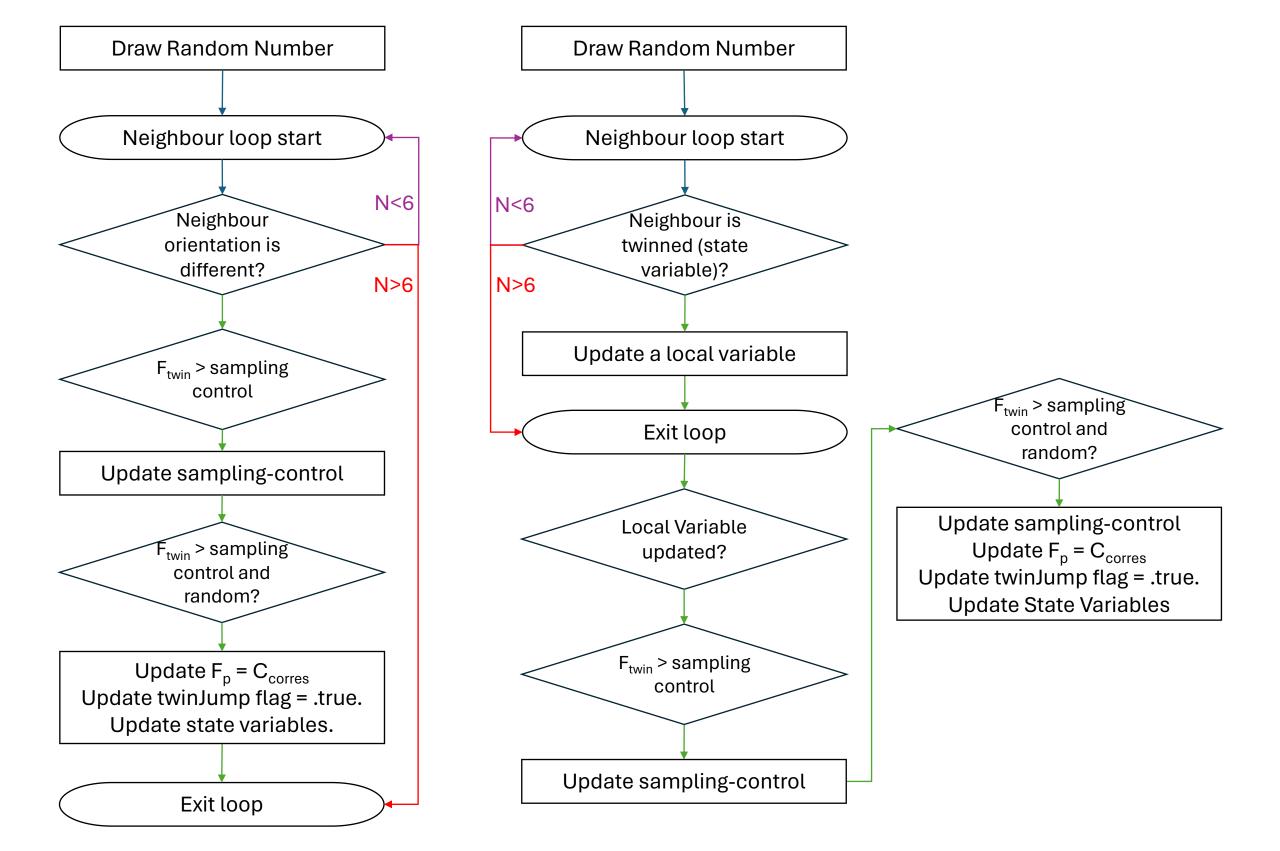

Nucleation event

Growth event